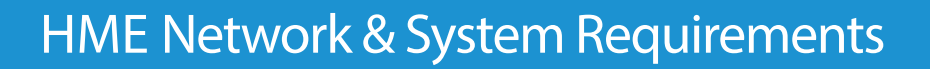

**HOSPITALITY** & SPECIALTY<br>COMMUNICATIONS

൫

# NEXEO | HDX™ and ZOOM Nitro® Remote Access via HME CLOUD®

### **Using the HME CLOUD portal to access NEXEO | HDX and ZOOM Nitro**

The HME CLOUD portal allows users to make a remote connection to manage enterprise and store specific device settings. Please ensure the following rules are applied to the network that is being used to make the connection to the HME CLOUD portal:

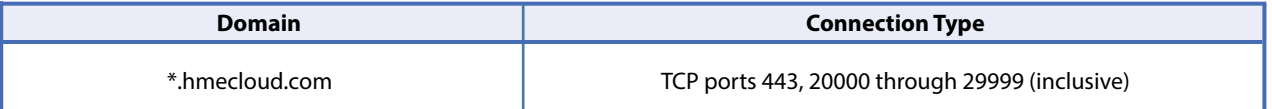

# NEXEO | HDX

HME

### **Connecting NEXEO | HDX to HME CLOUD**

The system must have access to the following destination domains and network ports to successfully connect to HME CLOUD:

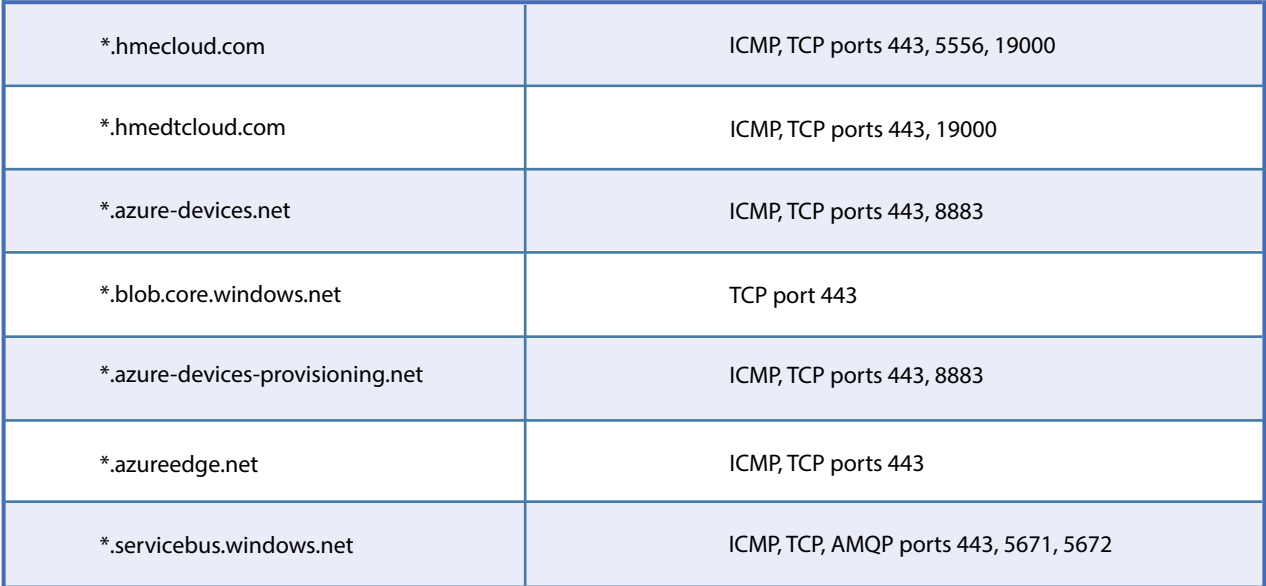

An NTP server connection is required to maintain time synchronization. Any NTP Server can be used, but the following are used by default.

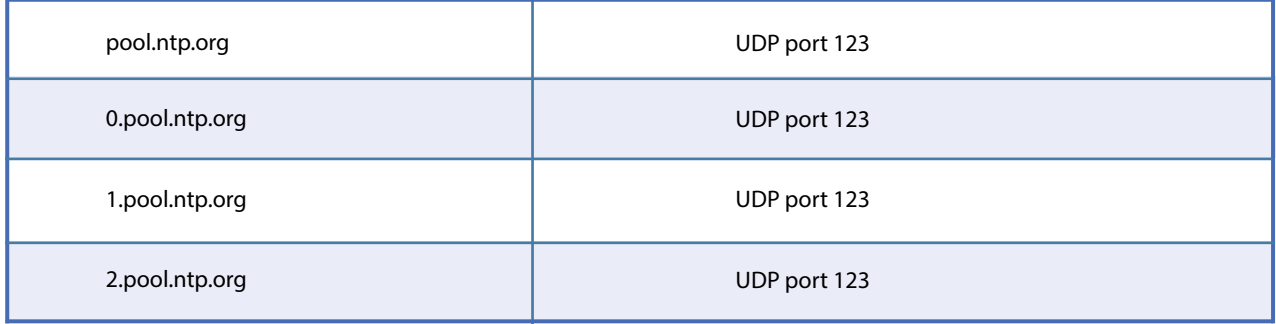

For regulatory purposes, the Public IP address needs to be confirmed for region code validation. DNS queries need to be allowed for either Option 1 or Option 2 to do this.

## **Option 1- OpenDNS: Option 2 - Google:**

- 208.67.222.222 UDP Port 53
- 208.67.220.220 UDP Port 53
- 208.67.222.220 UDP Port 53
- 208.67.220.222 UDP Port 53
- myip.opendns.com UDP Port 53

- 216.239.32.10 UDP Port 53
- 216.239.34.10 UDP Port 53
- 216.239.36.10 UDP Port 53
- 216.239.38.10 UDP Port 53
- o-o.myaddr.l.google.com UDP Port 53

A broadband Internet connection (using DHCP or Static configuration) to one physical port is needed with the following network speed requirements:

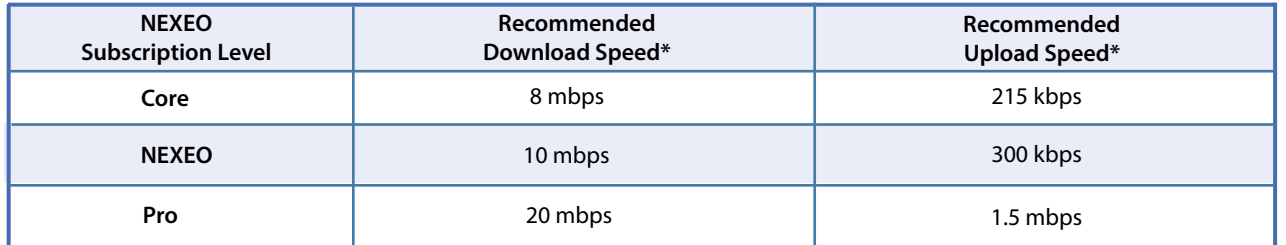

\*These values are rough estimates based on stable network environments, and calculating exact bandwidth requirements is dependent on the type of usage, and several other factors.

## ZOOM Nitro

### **Connecting ZOOM Nitro to HME CLOUD**

The system must have access to the following destination domains and network ports to successfully connect to HME CLOUD:

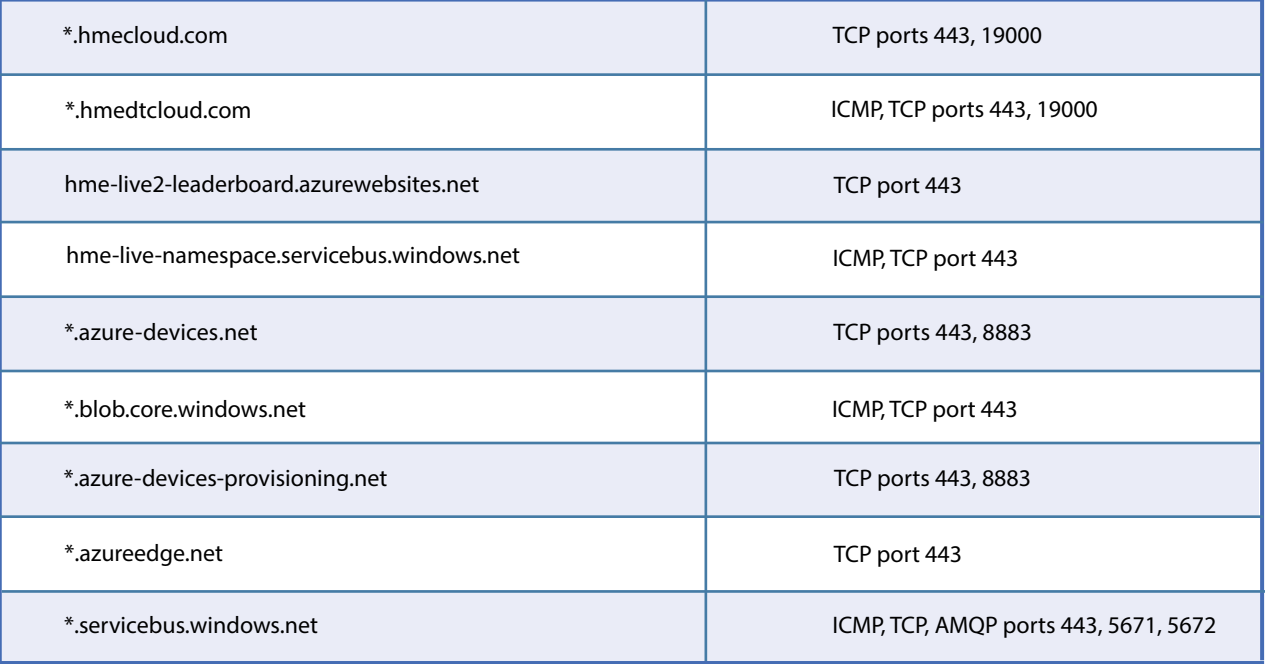

An NTP server connection is required to maintain time synchronization. Any NTP Server can be used, but the following are used by default:

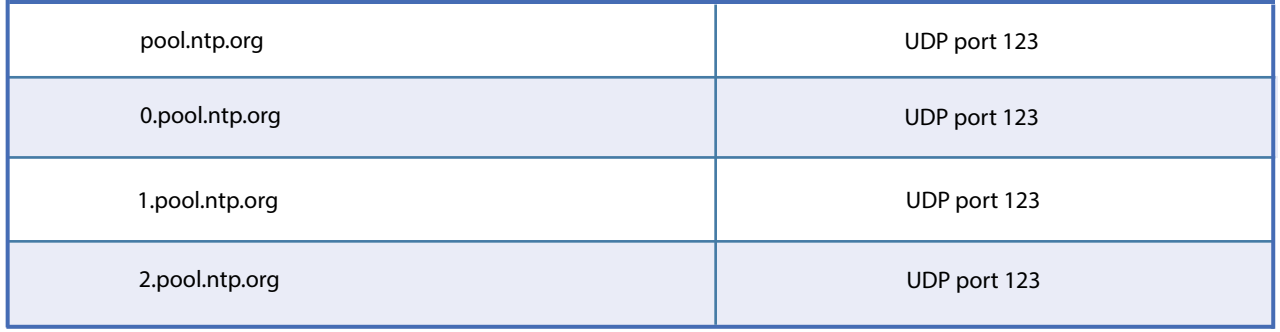

To enable the email distribution of Scheduled Reports directly from ZOOM Nitro, the following must be allowed:

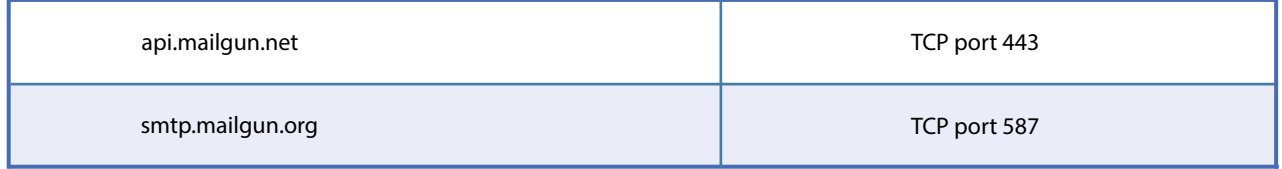

A broadband Internet connection (using DHCP or Static configuration) to one physical port is needed with the following network speed requirements:

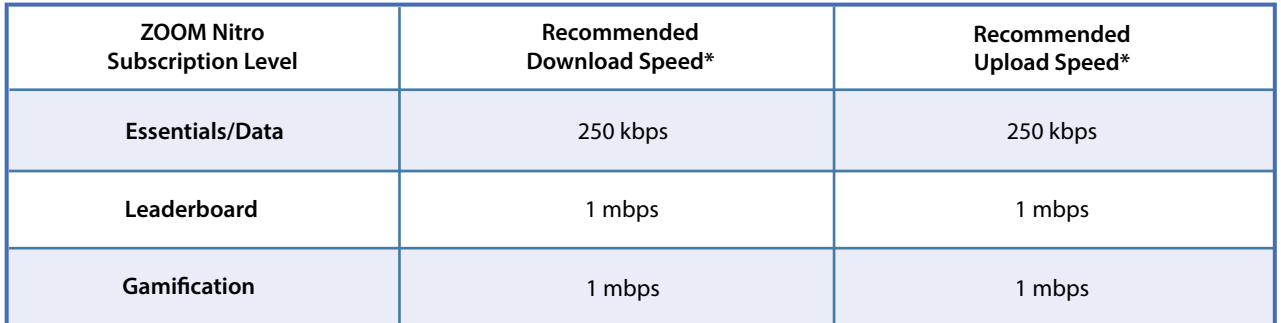

\*These values are rough estimates based on stable network environments, and calculating exact bandwidth requirements is dependent on the type of usage, and several other factors.

## **For help, call 800.848.4468 (options 1,2, and 3) or email: support@hme.com** 3 of 3

## **HME Training Portal**

**www.hme.com/training Scan to Visit** 

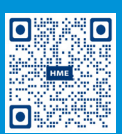

Find instructional videos, supporting documents, and other guides.

© 2024 HM Electronics, Inc. The HME logo and product names are trademarks or registered trademarks of HM Electronics, Inc. All rights reserved. 6.17.24